# **User Interface - Bug #4075**

Bug # 2596 (New): Implement missing browse quirks.

## **Combo-box columns 4GL quirks**

05/08/2019 05:27 AM - Stanislav Lomany

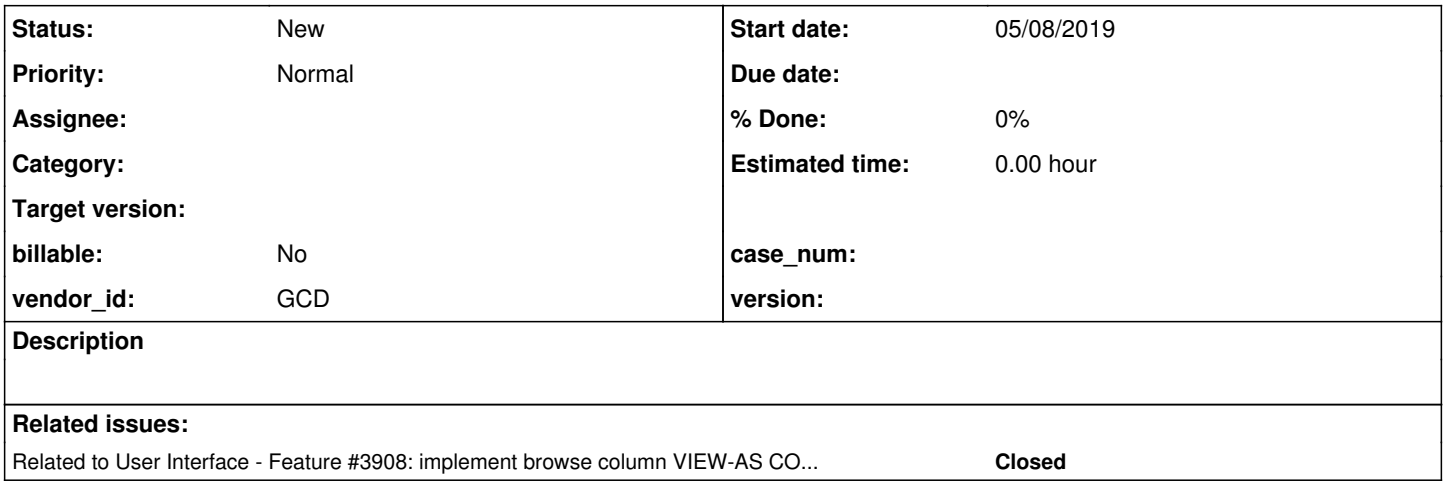

### **History**

### **#1 - 05/08/2019 05:27 AM - Stanislav Lomany**

*- Related to Feature #3908: implement browse column VIEW-AS COMBO-BOX added*

### **#2 - 05/08/2019 08:35 AM - Stanislav Lomany**

In 4GL combo box columns are not implemented well: they have a many quirks. The list below describes the differences in how it works in 4GL and FWD.

4GL: when a combo-box cell gains focus, it displays the value which corresponds the cell value. If there is no corresponding value in combo box-list, it displays the last used combo-box value for this column. So, from a user's perspective if a cell has no corresponding value in the combo-box, a random value will be displayed. However this random value is not saved when we leave the cell. In order to save it, a user has to explicitly re-select it from the drop-down list. **FWD:** If there is no corresponding value in the combo box-list, an "empty" value is displayed.

In **4GL** for non-character columns, when a combo cell gains focus, a random (last selected for this column) value is displayed as selected if the combo-box values have original data type. But it works correctly if the values are declared in a character form rather than original data type. I.e.

"opt 1", "01/01/01"

#### not

"opt 1", 01/01/01

We have the same issue for cell rendering: item values are not replaced with item descriptions if the values are declared in non-character format.

However, if we manually assign SCREEN-VALUE to a cell in a non-row-display trigger, then comparison can be performed properly which leads to correct rendering and selection. Combo-box value is converted into a string for comparison using the export format.

It is interesting than for integer columns spaces are taken into consideration for comparison. So

```
tt.f1 format ">>>9" 
             view-as combo-box LIST-ITEM-PAIRS 
                                                   "opt 1", "1", 
                       "opt 2", "2", 
                       "opt 3", "3" DROP-DOWN-LIST
```
#### won't properly work. It should be

```
tt.f1 format ">>>9" 
           view-as combo-box LIST-ITEM-PAIRS 
                       "opt 1", "   1", 
"opt 2", "2",                       "opt 3", "   3" DROP-DOWN-LIST
```
From the issues above, FWD supports the quirk that for cell rendering item values are not replaced with item descriptions if the values are declared in non-character format.

In **4GL** functions that modify drop-down list, like ADD-FIRST, ADD-LAST and INSERT do not work as expected: you won't get the same results as with the same functions for standalone combos. In **FWD** these functions are partially implemented.

## **#3 - 05/08/2019 09:11 AM - Greg Shah**

*- Parent task set to #2596*